## SAP ABAP table RN2ET DIA CARD {Dialog-Parameter: Tab Page}

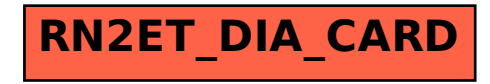